**Photoshop 2021 (Version 22.4.2) Crack Keygen With Serial number Activator Free Download X64**

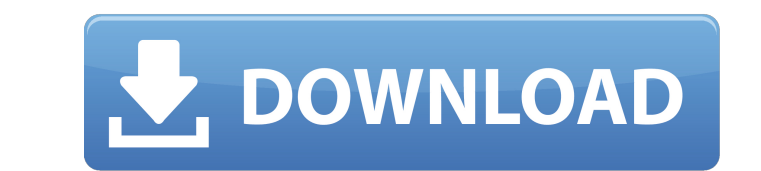

 $1/4$ 

## \*\*MAC USERS\*\* Macs come with built-in image-editing software called Aperture and iPhoto. Aperture (see Figure 4-7) has all of the features you'd expect from a professional photo editing program, including the ability to create new layers, images, and paths, and to use the tools like clone, burn, and dodge. It has a small but powerful selection tool, and its tools for cropping, straightening, and resizing are very good. You can perform a lot of tricks with layers, too, like copying and pasting them, enhancing them, and dropping them into other images. Aperture even lets you add text to your images. Aperture is a bit pricey, but it gives you a lot for your money. Plus, you can install it on any computer you have. Aperture can be downloaded from www.apple.com/aperture. Illustrator is a vector drawing program that will be covered in detail in Chapter 17. It's inexpensive, although it may seem counterintuitive because it lacks the built-in ability to edit photos. For those who can't afford to buy, or are simply interested in, photo-editing software, Illustrator is a good program for learning how to create images.

**Photoshop 2021 (Version 22.4.2) Crack + With Registration Code For Windows**

The version is available for Macs or Windows. A portable version is also available for Windows. Apps compatible with Photoshop Elements Tools compatible with Photoshop Elements Adobe Creative Suite

Adobe Photoshop Elements is a port of the Adobe Photoshop CS software. It allows you to edit images up to 8 megapixels in the RAW format. Adobe Photoshop CS and Adobe Photoshop Elements are two of the most popular graphics editors. It is used by millions of users worldwide. In this article we'll show you how to install Adobe Photoshop Elements on your Mac. This guide will show you how to install Photoshop Elements on your Mac, including all the necessary drivers and setup programs, to make it run at optimal settings. Adobe Photoshop Elements Adobe Photoshop Elements is a free photo editor. It is a subset of the professional version of Adobe Photoshop. Photoshop Elements is the successor to Photoshop Lightroom, a free program that contains all the features of the professional version of Photoshop. Adobe Photoshop Elements is available for Windows and macOS. It is also available as a portable version for Windows. Adobe Photoshop Elements is available as a free app on the App Store on the Mac and as a portable version on Windows. Other apps compatible with Photoshop Elements The program is fully compatible with the following third-party apps: AppVita Adobe Photoshop Elements is fully compatible with AppVita. AppVita allows you to control your phone with a mouse cursor or a mouse click and on your Mac with a multi-touch display. It is a program with a mouse gesture interface, that allows you to navigate your computer using the mouse. We'll show you how to use Photoshop Elements on your Mac with AppVita. High Sierra and Windows 10 To enable Photoshop Elements on Windows 10 or macOS High Sierra, you must install the proper driver on your Mac. After you've installed the driver, you can launch Photoshop Elements on your Mac, on both versions of macOS. We'll show you how to launch Photoshop Elements on your Mac. You must install the proper driver on your Mac to make Photoshop Elements run at optimal settings. Make sure to keep your Mac's

## drivers up to date. Download and install the driver or drivers on your Mac. Note: It's best to install all

the drivers needed for 388ed7b0c7

The present invention relates to an article of footwear and more specifically to an article of footwear with a plurality of pieces of insulation for use in the warmth of a wearer. At least one type of insulating material is commonly used to give comfort to a wearer. For example, a sock may be provided with an inner liner, which provides comfort and warmth to a wearer, and an outer shell, which provides a barrier to heat loss. The outer shell may be a type of cloth material, such as cotton, or a sock may be provided with a type of plastic material. For example, U.S. Pat. Nos. 5,006,121 and 5,067,644 to Ewen et al., and U.S. Pat. No. 4,141,176 to Lohman disclose articles of footwear with socks, which include a liner, an outer shell and a mid-sole material. The type of material selected for the liner or outer shell will typically be chosen based on the intended use of the sock. For example, if the sock is intended for use in cold weather, then a type of material, such as polypropylene, may be used. If the sock is intended for use in hot weather, then a type of material, such as cotton, may be selected. To date, however, the material used for the liner and/or outer shell has been the same as the mid-sole material, although this may not be true for all types of footwear. For example, U.S. Pat. No. 4,141,176 to Lohman discloses articles of footwear with a sock having a mid-sole material, outer shell, and liner. As another example, U.S. Pat. No. 4,369,640 to Wilcox et al. discloses an article of footwear with a sock with a mid-sole material, outer shell, and a liner. In each of the previous references, a conventional mid-sole material is used for the sock. Although such conventional articles of footwear, as described above, work quite well for providing comfort and warmth to a wearer, various disadvantages may be associated with their manufacture. For example, the midsoles of such articles of footwear may be made of the same material that forms the exterior of the sock, such as polypropylene, cotton, etc. However, there are certain disadvantages to this manufacturing process. Such disadvantages include the potential that the material used for the mid-sole of the sock may be outgassed

**What's New in the?**

Q: The cursor isn't visible when the mouse pointer is moved over an edit box in vb.net I'm currently working with the following code: Private Sub BtnAdd Click(ByVal sender As System.Object, ByVal e As System.EventArgs) Handles BtnAdd.Click Try If Me.txtInput.Text.Length 0 Then If Me.txtInput.Focus() Then Me.txtInput.Enter() End If If Me.txtInput.Tag = "D" Then Me.txtInput.Focus() Me.txtInput.Cursor = Cursors.Hand MsgBox("Enter details for " + Me.txtInput.Text.ToString(), MsgBoxStyle.Exclamation, "D") Me.txtInput.Tag = "A" End If If Me.txtInput.Tag = "A" Then Me.txtInput.Focus() Me.txtInput.Cursor = Cursors.Cross MsgBox("Please enter details for " + Me.txtInput.Text.ToString(), MsgBoxStyle.Exclamation, "A") End If Else MsgBox("Please enter a name", MsgBoxStyle.Exclamation, "") End If Catch ex As Exception

 $3/4$ 

Windows XP 64 bit, or Windows Vista 64 bit (32-bit versions of Windows 7 are not supported) 2.0 GHz dual-core processor 1 GB RAM (2 GB recommended) 1 GB free hard disk space (2 GB recommended) DirectX 9.0c DirectX 10 or later Included software and hardware On-screen keyboard Mouse The following computers will be supported for future updates Windows 7 64 bit (64-bit version of Windows 7 required)

## Related links:

<https://magic-lamps.com/2022/07/05/adobe-photoshop-cs3-crack-keygen-with-serial-number-free-download-mac-win/> <http://agrojdelnorte.com/?p=8478> <http://blichkoxi.yolasite.com/resources/Adobe-Photoshop-2022-Version-2301-Mem-Patch---License-Key-Full-Final-2022.pdf> <http://assetrumah.com/?p=26304> <https://mywoodenpondyachts.net/photoshop-latest/> <https://www.rosesebastian.com/2022/07/05/photoshop-2021-version-22-0-0-crack-with-serial-number-lifetime-activation-code-free-download-for-windows/> [https://yezcompare.com/wp-content/uploads/2022/07/Adobe\\_Photoshop\\_2021\\_Version\\_2242.pdf](https://yezcompare.com/wp-content/uploads/2022/07/Adobe_Photoshop_2021_Version_2242.pdf) http://www.ndvadvisers.com/wp-content/uploads/2022/07/Adobe\_Photoshop\_Crack\_With\_Serial\_Number\_X64.pdf <https://dokterapk.com/photoshop-2022-version-23-0-1-full-license-with-license-key-download-latest/> <http://pepsistars.com/adobe-photoshop-2022-version-23-0-download-latest/> [https://hard-times.us/wp-content/uploads/2022/07/Adobe\\_Photoshop\\_CC.pdf](https://hard-times.us/wp-content/uploads/2022/07/Adobe_Photoshop_CC.pdf) <https://coleccionohistorias.com/2022/07/05/photoshop-cc-2018-latest/> <https://greenearthcannaceuticals.com/adobe-photoshop-cc-2018-keygen-only-activation-key-2022-latest/> <http://www.b3llaphotographyblog.com/adobe-photoshop-2021-version-22-4-hack-free-pc-windows-latest/> <https://malekrealty.org/adobe-photoshop-2021-version-22-2-crack-exe-file-for-windows-2022/> <http://www.vidriositalia.cl/?p=37796> <https://myperfecttutors.com/adobe-photoshop-cc-mac-win-latest-2022/> <http://sturgeonlakedev.ca/2022/07/05/photoshop-2021-version-22-1-0-download-updated/> <http://cyclades.in/en/?p=91131> <https://www.naturghiaccio.it/2022/07/05/adobe-photoshop-cc-2019-crack-exe-file-free-download-3264bit/> <https://portalnix.com/adobe-photoshop-2021-version-22-4-3-activation-key-free-download-x64-updated-2022/> <http://namiflorist.com/?p=5035> <https://cycloneispinmop.com/photoshop-2022-version-23-0-2-crack-patch-with-product-key-free-download-2022/> <http://pereno.yolasite.com/resources/Adobe-Photoshop-2022-keygen-generator--Incl-Product-Key-2022.pdf> <https://gratituderocks.org/photoshop-cs5-nulled-with-keygen-2022/> <http://bookmanufacturers.org/wp-content/uploads/2022/07/kalsils.pdf> <https://trello.com/c/mJSUXqig/148-adobe-photoshop-cc-2015-version-18-registration-code-free> <http://touchdownhotels.com/adobe-photoshop-2020-version-21-keygen-exe-keygen-for-lifetime/> <http://rastadream.com/?p=29547> <https://mdotm.in/adobe-photoshop-cc-2015-version-18-jb-keygen-exe-download-pcwindows-2022-latest/>